# **influxdb**

*Release 1.16.0*

**Apr 01, 2021**

# Contents:

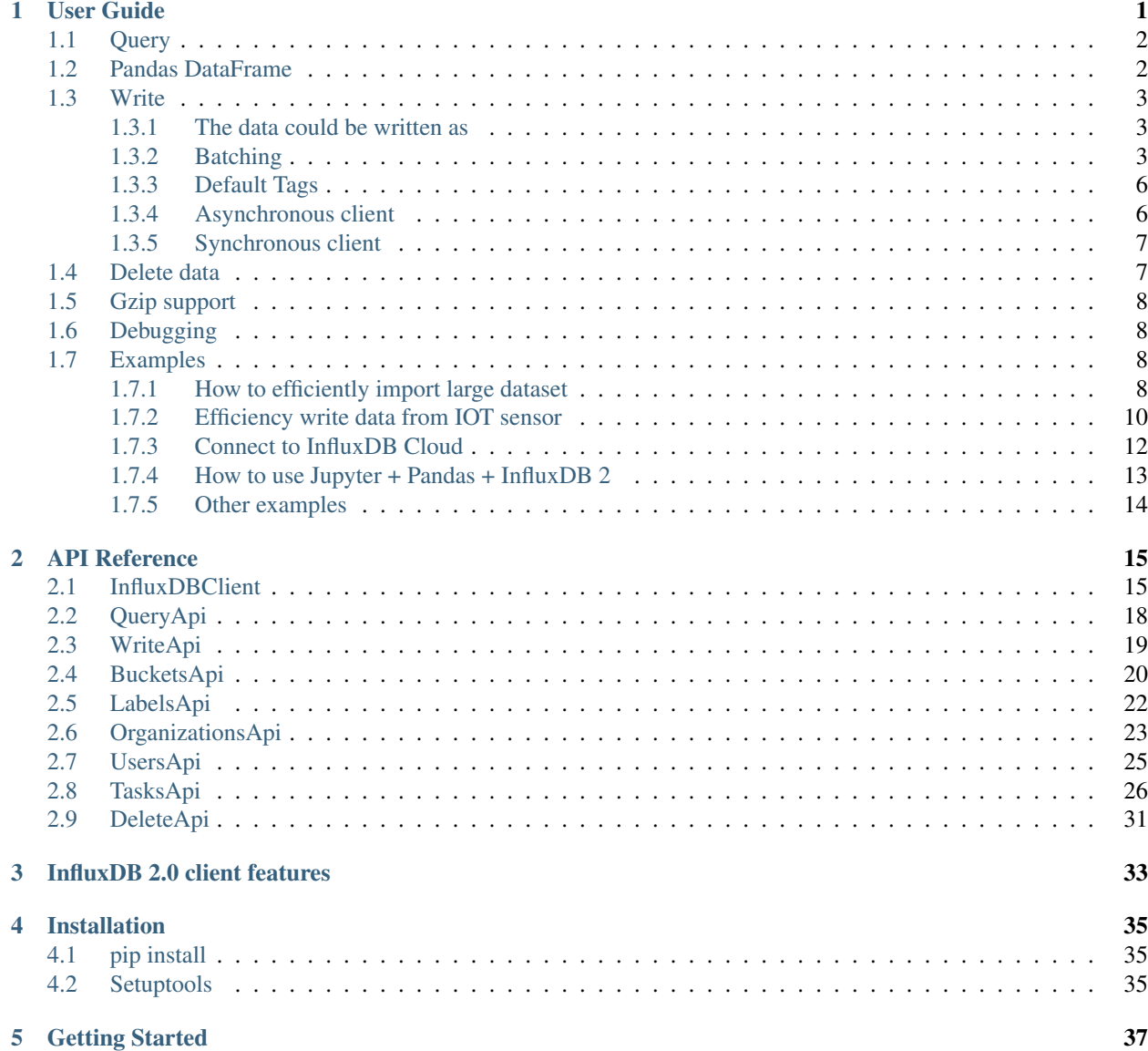

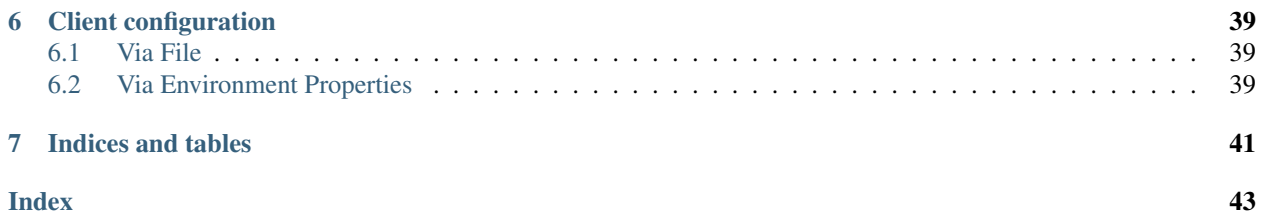

# CHAPTER 1

# User Guide

- <span id="page-4-0"></span>• *[Query](#page-5-0)*
- *[Pandas DataFrame](#page-5-1)*
- *[Write](#page-6-0)*
	- *[The data could be written as](#page-6-1)*
	- *[Batching](#page-6-2)*
	- *[Default Tags](#page-9-0)*
		- \* *[Via API](#page-9-2)*
		- \* *[Via Configuration file](#page-9-3)*
		- \* *[Via Environment Properties](#page-9-4)*
	- *[Asynchronous client](#page-9-1)*
	- *[Synchronous client](#page-10-0)*
- *[Delete data](#page-10-1)*
- *[Gzip support](#page-11-0)*
- *[Debugging](#page-11-1)*
- *[Examples](#page-11-2)*
	- *[How to efficiently import large dataset](#page-11-3)*
	- *[Efficiency write data from IOT sensor](#page-13-0)*
	- *[Connect to InfluxDB Cloud](#page-15-0)*
	- *[How to use Jupyter + Pandas + InfluxDB 2](#page-16-0)*
	- *[Other examples](#page-17-0)*

## <span id="page-5-0"></span>**1.1 Query**

```
from influxdb_client import InfluxDBClient, Point
from influxdb_client.client.write_api import SYNCHRONOUS
bucket = "my-bucker"client = InfluxDBClient(url="http://localhost:8086", token="my-token", org="my-org")
write_api = client.write_api(write_options=SYNCHRONOUS)
query_api = client.query_api()
p = Point("my_measurement").tag("location", "Prague").field("temperature", 25.3)
write_api.write(bucket=bucket, record=p)
## using Table structure
tables = query_api.query('from(bucket:"my-bucket") |> range(start: -10m)')
for table in tables:
   print(table)
   for row in table.records:
        print (row.values)
## using csv library
csv_result = query_api.query_csv('from(bucket:"my-bucket") |> range(start: -10m)')
val\_count = 0for row in csv_result:
    for cell in row:
        val_count += 1
```
## <span id="page-5-1"></span>**1.2 Pandas DataFrame**

Note: For DataFrame querying you should install Pandas dependency via pip install influxdb-client[extra].

Note: Note that if a query returns more then one table then the client generates a DataFrame for each of them.

The client is able to retrieve data in [Pandas DataFrame](https://pandas.pydata.org/pandas-docs/stable/reference/api/pandas.DataFrame.html) format thought query data frame:

```
from influxdb_client import InfluxDBClient, Point, Dialect
from influxdb_client.client.write_api import SYNCHRONOUS
client = InfluxDBClient(url="http://localhost:8086", token="my-token", org="my-org")
write_api = client.write_api(write_options=SYNCHRONOUS)
query_api = client.query_api()
"''"Prepare data
```

```
_point1 = Point("my_measurement").tag("location", "Prague").field("temperature", 25.3)
_point2 = Point("my_measurement").tag("location", "New York").field("temperature", 24.
\leftrightarrow3)
write_api.write(bucket="my-bucket", record=[_point1, _point2])
"''"Query: using Pandas DataFrame
"''"data_frame = query_api.query_data_frame('from(bucket:"my-bucket") '
                                           '|> range(start: -10m) '
                                           '|> pivot(rowKey:["_time"], columnKey: ["_
˓→field"], valueColumn: "_value") '
                                           '|> keep(columns: ["location", "temperature"])
˓→')
print(data_frame.to_string())
\bar{n}/\bar{n}/\bar{n}Close client
"''"''"''"client.close()
```
Output:

 $^{\prime\prime\prime\prime\prime\prime}$ 

## <span id="page-6-0"></span>**1.3 Write**

The [WriteApi](https://github.com/influxdata/influxdb-client-python/blob/master/influxdb_client/client/write_api.py) supports synchronous, asynchronous and batching writes into InfluxDB 2.0. The data should be passed as a [InfluxDB Line Protocol,](https://docs.influxdata.com/influxdb/latest/write_protocols/line_protocol_tutorial/) [Data Point](https://github.com/influxdata/influxdb-client-python/blob/master/influxdb_client/client/write/point.py) or Observable stream.

Important: The WriteApi in batching mode (default mode) is suppose to run as a singleton. To flush all your data you should call "\_write\_client.close()" at the end of your script.

*The default instance of WriteApi use batching.*

#### <span id="page-6-1"></span>**1.3.1 The data could be written as**

- 1. string or bytes that is formatted as a InfluxDB's line protocol
- 2. [Data Point](https://github.com/influxdata/influxdb-client-python/blob/master/influxdb_client/client/write/point.py#L16) structure
- 3. Dictionary style mapping with keys: measurement, tags, fields and time
- 4. List of above items
- 5. A batching type of write also supports an Observable that produce one of an above item
- 6. [Pandas DataFrame](https://pandas.pydata.org/pandas-docs/stable/reference/api/pandas.DataFrame.html)

#### <span id="page-6-2"></span>**1.3.2 Batching**

The batching is configurable by write\_options:

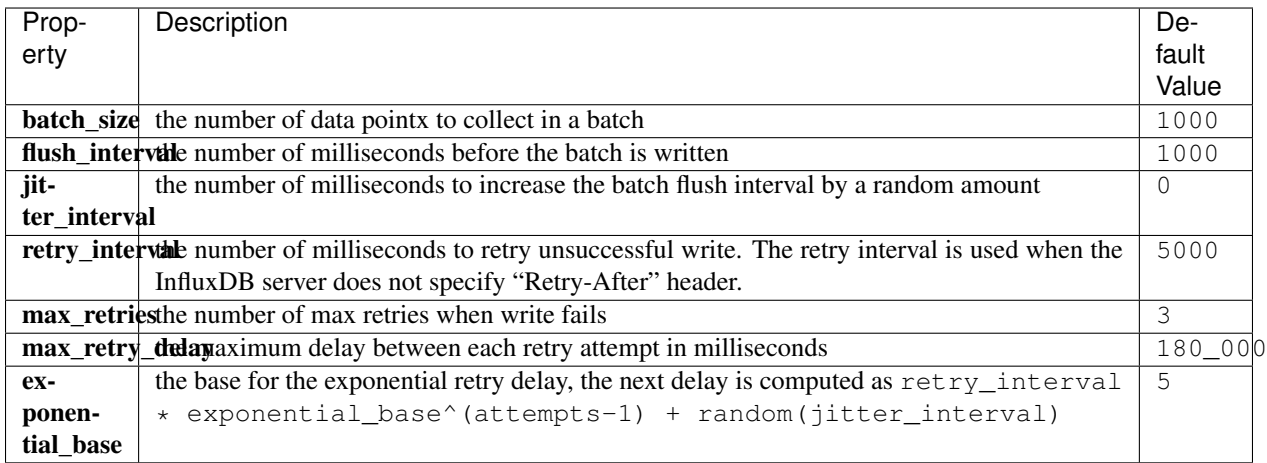

```
from datetime import datetime, timedelta
import pandas as pd
import rx
from pytz import UTC
from rx import operators as ops
from influxdb_client import InfluxDBClient, Point, WriteOptions
_client = InfluxDBClient(url="http://localhost:8086", token="my-token", org="my-org")
_write_client = _client.write_api(write_options=WriteOptions(batch_size=500,
                                                                  flush_interval=10_000,
                                                                  jitter_interval=2_000,
                                                                  retry_interval=5_000,
                                                                 max_retries=5,
                                                                 max_retry_delay=30_000,
                                                                  exponential_base=2))
"''"''"Write Line Protocol formatted as string
\bar{n} \bar{n} \bar{n}_write_client.write("my-bucket", "my-org", "h2o_feet,location=coyote_creek water_
\rightarrowlevel=1.0 1")
_write_client.write("my-bucket", "my-org", ["h2o_feet,location=coyote_creek water_
\rightarrowlevel=2.0 2",
                                               "h2o_feet,location=coyote_creek water_
\leftrightarrowlevel=3.0 3"])
"''"''"Write Line Protocol formatted as byte array
"''"''"''"_write_client.write("my-bucket", "my-org", "h2o_feet,location=coyote_creek water_
˓→level=1.0 1".encode())
_write_client.write("my-bucket", "my-org", ["h2o_feet,location=coyote_creek water_
˓→level=2.0 2".encode(),
                                               "h2o_feet,location=coyote_creek water_
\rightarrowlevel=3.0 3".encode()])
"''"''"Write Dictionary-style object
```

```
\overline{u}"" "
_write_client.write("my-bucket", "my-org", {"measurement": "h2o_feet", "tags": {
˓→"location": "coyote_creek"},
                                                 "fields": {"water_level": 1.0}, "time": 1}
\rightarrow)
_write_client.write("my-bucket", "my-org", [{"measurement": "h2o_feet", "tags": {
˓→"location": "coyote_creek"},
                                                  "fields": {"water_level": 2.0}, "time":
\rightarrow2},
                                                 {"measurement": "h2o_feet", "tags": {
˓→"location": "coyote_creek"},
                                                  "fields": {"water_level": 3.0}, "time":
˓→3}])
"''"''"Write Data Point
"''"''"_write_client.write("my-bucket", "my-org",
                      Point("h2o_feet").tag("location", "coyote_creek").field("water_
\rightarrowlevel", 4.0).time(4))
_write_client.write("my-bucket", "my-org",
                      [Point("h2o_feet").tag("location", "coyote_creek").field("water_
\rightarrowlevel", 5.0).time(5),
                       Point("h2o_feet").tag("location", "coyote_creek").field("water_
\rightarrowlevel", 6.0).time(6)])
"''"''"''"Write Observable stream
"''"''"_data = rx \ \ \ \ \ \.range(7, 11) \setminus.pipe(ops.map(lambda i: "h2o_feet,location=coyote_creek water_level={0}.0 {0}".
\rightarrowformat(i)))
_write_client.write("my-bucket", "my-org", _data)
"" "" ""
Write Pandas DataFrame
"""
\text{now} = \text{datetime}.\text{now}(\text{UTC})data frame = pd.DataFrame(data=[["covote{ create}", 1.0], [[covote{ create}", 2.0]],
                              index=[_now, _now + timedelta(hours=1)],
                              columns=["location", "water_level"])
_write_client.write("my-bucket", "my-org", record=_data_frame, data_frame_measurement_
˓→name='h2o_feet',
                      data_frame_tag_columns=['location'])
"''"''"''"Close client
"''"''"_write_client.close()
_client.close()
```
### <span id="page-9-0"></span>**1.3.3 Default Tags**

Sometimes is useful to store same information in every measurement e.g. hostname, location, customer. The client is able to use static value or env property as a tag value.

The expressions:

- California Miner static value
- \${env.hostname} environment property

#### <span id="page-9-2"></span>**Via API**

```
point_settings = PointSettings()
point_settings.add_default_tag("id", "132-987-655")
point_settings.add_default_tag("customer", "California Miner")
point_settings.add_default_tag("data_center", "${env.data_center}")
self.write_client = self.client.write_api(write_options=SYNCHRONOUS, point
˓→settings=point_settings)
```

```
self.write_client = self.client.write_api(write_options=SYNCHRONOUS,
                                                  point_settings=PointSettings(**{"id":
\leftrightarrow"132-987-655",
˓→"customer": "California Miner"}))
```
#### <span id="page-9-3"></span>**Via Configuration file**

In a [init](https://docs.python.org/3/library/configparser.html) configuration file you are able to specify default tags by tags segment.

self.client = InfluxDBClient.from\_config\_file("config.ini")

You could also use a [TOML](https://toml.io/en/) format for the configuration file.

#### <span id="page-9-4"></span>**Via Environment Properties**

You are able to specify default tags by environment properties with prefix INFLUXDB\_V2\_TAG\_.

Examples:

- INFLUXDB\_V2\_TAG\_ID
- INFLUXDB\_V2\_TAG\_HOSTNAME

```
self.client = InfluxDBClient.from_env_properties()
```
### <span id="page-9-1"></span>**1.3.4 Asynchronous client**

Data are writes in an asynchronous HTTP request.

```
from influxdb_client import InfluxDBClient, Point
from influxdb_client.client.write_api import ASYNCHRONOUS
client = InfluxDBClient(url="http://localhost:8086", token="my-token", org="my-org")
write_api = client.write_api(write_options=ASYNCHRONOUS)
_point1 = Point("my_measurement").tag("location", "Prague").field("temperature", 25.3)
_point2 = Point("my_measurement").tag("location", "New York").field("temperature", 24.
\leftrightarrow3)
async_result = write_api.write(bucket="my-bucket", record=[_point1, _point2])
async_result.get()
client.close()
```
### <span id="page-10-0"></span>**1.3.5 Synchronous client**

Data are writes in a synchronous HTTP request.

```
from influxdb_client import InfluxDBClient, Point
from influxdb_client .client.write_api import SYNCHRONOUS
client = InfluxDBClient(url="http://localhost:8086", token="my-token", org="my-org")
write_api = client.write_api(write_options=SYNCHRONOUS)
_point1 = Point("my_measurement").tag("location", "Prague").field("temperature", 25.3)
_point2 = Point("my_measurement").tag("location", "New York").field("temperature", 24.
-3)write_api.write(bucket="my-bucket", record=[_point1, _point2])
client.close()
```
## <span id="page-10-1"></span>**1.4 Delete data**

The [delete\\_api.py](influxdb_client/client/delete_api.py) supports deletes [points](https://v2.docs.influxdata.com/v2.0/reference/glossary/#point) from an InfluxDB bucket.

```
from influxdb_client import InfluxDBClient
client = InfluxDBClient(url="http://localhost:8086", token="my-token")
delete_api = client.delete_api()
"" "" ""
Delete Data
"''"''"start = "1970-01-01T00:00:00Z"
stop = "2021-02-01T00:00:00Z"delete_api.delete(start, stop, '_measurement="my_measurement"', bucket='my-bucket',
˓→org='my-org')
"''"''"Close client
```
client.close()

 $\overline{u}$ "" "

## <span id="page-11-0"></span>**1.5 Gzip support**

InfluxDBClient does not enable gzip compression for http requests by default. If you want to enable gzip to reduce transfer data's size, you can call:

```
from influxdb_client import InfluxDBClient
_db_client = InfluxDBClient(url="http://localhost:8086", token="my-token", org="my-org
˓→", enable_gzip=True)
```
## <span id="page-11-1"></span>**1.6 Debugging**

For debug purpose you can enable verbose logging of http requests. Both request header and body will be logged to standard output.

```
_client = InfluxDBClient(url="http://localhost:8086", token="my-token", debug=True,
˓→org="my-org")
```
## <span id="page-11-2"></span>**1.7 Examples**

#### <span id="page-11-3"></span>**1.7.1 How to efficiently import large dataset**

The following example shows how to import dataset with dozen megabytes. If you would like to import gigabytes of data then use our multiprocessing example: [import\\_data\\_set\\_multiprocessing.py](https://github.com/influxdata/influxdb-client-python/blob/master/examples/import_data_set_multiprocessing.py) for use a full capability of your hardware.

• sources - [import\\_data\\_set.py](https://github.com/influxdata/influxdb-client-python/blob/master/examples/import_data_set.py)

```
"" "
Import VIX - CBOE Volatility Index - from "vix-daily.csv" file into InfluxDB 2.0
https://datahub.io/core/finance-vix#data
"''"''"''"from collections import OrderedDict
from csv import DictReader
import rx
from rx import operators as ops
from influxdb_client import InfluxDBClient, Point, WriteOptions
def parse_row(row: OrderedDict):
    """Parse row of CSV file into Point with structure:
```

```
financial-analysis, type=ily close=18.47, high=19.82, low=18.28, open=19.82,
˓→1198195200000000000
    CSV format:
        Date, VIX Open, VIX High, VIX Low, VIX Close\n
        2004-01-02,17.96,18.68,17.54,18.22\n
        2004-01-05,18.45,18.49,17.44,17.49\n
        2004-01-06,17.66,17.67,16.19,16.73\n
        2004-01-07,16.72,16.75,15.5,15.5\n
        2004-01-08,15.42,15.68,15.32,15.61\n
        2004-01-09,16.15,16.88,15.57,16.75\n
        ...
    :param row: the row of CSV file
    : return: Parsed csv row to [Point]
    "''"''"''""''"''"''"For better performance is sometimes useful directly create a LineProtocol to
˓→avoid unnecessary escaping overhead:
     \boldsymbol{H} . \boldsymbol{H} . \boldsymbol{H}# from pytz import UTC
     # import ciso8601
     # from influxdb_client.client.write.point import EPOCH
     #
     # time = (UTC.localize(ciso8601.parse_datetime(row["Date"])) - EPOCH).total_
˓→seconds() * 1e9
     # return f"financial-analysis,type=vix-daily" \
              # f" close={float(row['VIX Close'])},high={float(row['VIX High'])},low=
˓→{float(row['VIX Low'])},open={float(row['VIX Open'])} " \
               f'' {int(time)}"
    return Point("financial-analysis") \
        .tag("type", "vix-daily") \
        .field("open", float(row['VIX Open'])) \
        .field("high", float(row['VIX High'])) \
        .field("low", float(row['VIX Low'])) \
        .field("close", float(row['VIX Close'])) \
        .time(row['Date'])
"''"''"''"Converts vix-daily.csv into sequence of datad point
\bar{n} \bar{n} \bar{n}data = rx \backslash.from_iterable(DictReader(open('vix-daily.csv', 'r'))) \
    .pipe(ops.map(lambda row: parse_row(row)))
client = InfluxDBClient(url="http://localhost:8086", token="my-token", org="my-org",
˓→debug=True)
"''"''"''"Create client that writes data in batches with 50_000 items.
"''"''"write_api = client.write_api(write_options=WriteOptions(batch_size=50_000, flush_
\rightarrowinterval=10_000))
```

```
"''"Write data into InfluxDB
"''"''"write_api.write(bucket="my-bucket", record=data)
write_api.close()
\bar{n} \bar{n} \bar{n}Querying max value of CBOE Volatility Index
"''"''"query = 'from(bucket:"my-bucket")' \
          ' |> range(start: 0, stop: now())' \
          ' |> filter(fn: (r) => r._measurement == "financial-analysis")' \
          ' |> max()'
result = client.query_api().query(query=query)
"''"''"''"Processing results
\bar{n} \bar{n} \bar{n}print()
print("=== results ===")
print()
for table in result:
    for record in table.records:
         print('max {0:5} = {1}'.format(record.get_field(), record.get_value()))
"''"''"Close client
"''"''"''"client.close()
```
### <span id="page-13-0"></span>**1.7.2 Efficiency write data from IOT sensor**

• sources - [iot\\_sensor.py](https://github.com/influxdata/influxdb-client-python/blob/master/examples/iot_sensor.py)

```
"''"''"Efficiency write data from IOT sensor - write changed temperature every minute
"''"''"import atexit
import platform
from datetime import timedelta
import psutil as psutil
import rx
from rx import operators as ops
from influxdb_client import InfluxDBClient, WriteApi, WriteOptions
def on_exit(db_client: InfluxDBClient, write_api: WriteApi):
    """Close clients after terminate a script.
    :param db_client: InfluxDB client
    :param write_api: WriteApi
    :return: nothing
    \overline{u}" \overline{u}write_api.close()
```

```
(continued from previous page)
```

```
db_client.close()
def sensor_temperature():
    """Read a CPU temperature. The [psutil] doesn't support MacOS so we use [sysctl].
    :return: actual CPU temperature
    "''"os_name = platform.system()
   if os_name == 'Darwin':
        from subprocess import check_output
        output = check_output(["sysctl", "machdep.xcpm.cpu_thermal_level"])
        import re
        return re.findall(r'\d+', str(output))[0]
    else:
        return psutil.sensors_temperatures()["coretemp"][0]
def line_protocol(temperature):
    """Create a InfluxDB line protocol with structure:
        iot_sensor,hostname=mine_sensor_12,type=temperature value=68
    :param temperature: the sensor temperature
    :return: Line protocol to write into InfluxDB
    "''"''"import socket
   return 'iot_sensor,hostname={},type=temperature value={}'.format(socket.
˓→gethostname(), temperature)
"''"''"Read temperature every minute; distinct_until_changed - produce only if temperature,
ightharpoonupchange
"''"''"data = rx\.interval(period=timedelta(seconds=60))\
    .pipe(ops.map(lambda t: sensor_temperature()),
          ops.distinct_until_changed(),
          ops.map(lambda temperature: line_protocol(temperature)))
_db_client = InfluxDBClient(url="http://localhost:8086", token="my-token", org="my-org
˓→", debug=True)
"''"''"Create client that writes data into InfluxDB
"''"''"''"_write_api = _db_client.write_api(write_options=WriteOptions(batch_size=1))
_write_api.write(bucket="my-bucket", record=data)
\bar{n}/\bar{n}/\bar{n}Call after terminate a script
"''"''"atexit.register(on_exit, _db_client, _write_api)
```
input()

(continued from previous page)

### <span id="page-15-0"></span>**1.7.3 Connect to InfluxDB Cloud**

The following example demonstrate a simplest way how to write and query date with the InfluxDB Cloud.

At first point you should create an authentication token as is described [here.](https://v2.docs.influxdata.com/v2.0/security/tokens/create-token/)

After that you should configure properties: influx\_cloud\_url, influx\_cloud\_token, bucket and org in a influx\_cloud.py example.

The last step is run a python script via: python3 influx\_cloud.py.

• sources - [influx\\_cloud.py](https://github.com/influxdata/influxdb-client-python/blob/master/examples/influx_cloud.py)

```
\overline{n}" \overline{n}""
Connect to InfluxDB 2.0 - write data and query them
"''"''"''"from datetime import datetime
from influxdb_client import Point, InfluxDBClient
from influxdb_client.client.write_api import SYNCHRONOUS
"''"''"''"Configure credentials
"''"influx_cloud_url = 'https://us-west-2-1.aws.cloud2.influxdata.com'
influx_cloud_token = '...'
bucket = '...'
\text{org} = ' \dots'client = InfluxDBClient(url=influx_cloud_url, token=influx_cloud_token)
try:
    kind = 'temperature'
    host = 'host1'
    device = 'opt-123'"''"''"''"Write data by Point structure
    """
    point = Point(kind).tag('host', host).tag('device', device).field('value', 25.3).
˓→time(time=datetime.utcnow())
    print(f'Writing to InfluxDB cloud: {point.to_line_protocol()} ...')
    write_api = client.write_api(write_options=SYNCHRONOUS)
    write_api.write(bucket=bucket, org=org, record=point)
    print()
    print('success')
    print()
    print()
    "''"Query written data
```

```
\overline{u}" \overline{u}query = f'from(bucket: "{bucket}") |> range(start: -1d) |> filter(fn: (r) => r.
˓→measurement == "{kind}")'
    print(f'Querying from InfluxDB cloud: "{query}" ...')
    print()
    query_api = client.query_api()
    tables = query_api.query(query=query, org=org)
    for table in tables:
        for row in table.records:
            print(f'{row.values["_time"]}: host={row.values["host"]}, device={row.
˓→values["device"]} '
                  f'{row.values["_value"]} °C')
    print()
    print('success')
except Exception as e:
    print(e)
finally:
    client.close()
```
### <span id="page-16-0"></span>**1.7.4 How to use Jupyter + Pandas + InfluxDB 2**

The first example shows how to use client capabilities to predict stock price via [Keras,](https://keras.io) [TensorFlow,](https://www.tensorflow.org) [sklearn:](https://scikit-learn.org/stable/)

The example is taken from [Kaggle.](https://www.kaggle.com/chaitanyacc4/predicting-stock-prices-of-apple-inc)

• sources - [stock-predictions.ipynb](notebooks/stock-predictions.ipynb)

Result:

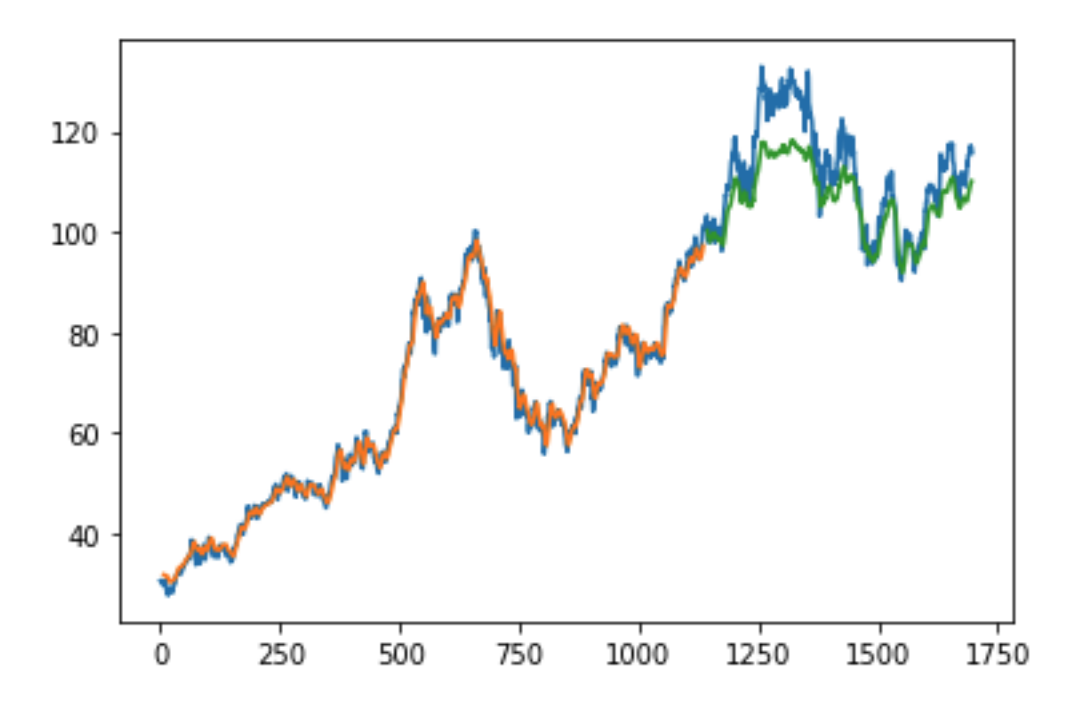

The second example shows how to use client capabilities to realtime visualization via [hvPlot,](https://hvplot.pyviz.org) [Streamz,](https://streamz.readthedocs.io/en/latest/) [RxPY:](https://rxpy.readthedocs.io/en/latest/)

• sources - [realtime-stream.ipynb](notebooks/realtime-stream.ipynb)

### <span id="page-17-0"></span>**1.7.5 Other examples**

You could find all examples at GitHub: [influxdb-client-python/examples.](https://github.com/influxdata/influxdb-client-python/tree/master/examples#examples)

# CHAPTER 2

## API Reference

- <span id="page-18-2"></span><span id="page-18-0"></span>• *[InfluxDBClient](#page-18-1)*
- *[QueryApi](#page-21-0)*
- *[WriteApi](#page-22-0)*
- *[BucketsApi](#page-23-0)*
- *[LabelsApi](#page-25-0)*
- *[OrganizationsApi](#page-26-0)*
- *[UsersApi](#page-28-0)*
- *[TasksApi](#page-29-0)*
- *[DeleteApi](#page-34-0)*

# <span id="page-18-1"></span>**2.1 InfluxDBClient**

```
class influxdb_client.InfluxDBClient(url, token, debug=None, timeout=10000, en-
                                           able_gzip=False, org: str = None, default_tags:
                                           dict = None, **kwargs)
```
InfluxDBClient is client for InfluxDB v2.

Initialize defaults.

**Parameters** 

- **url** InfluxDB server API url (ex. [http://localhost:8086\)](http://localhost:8086).
- **token** auth token
- **debug** enable verbose logging of http requests
- <span id="page-19-0"></span>• **timeout** – default http client timeout
- **enable\_gzip** Enable Gzip compression for http requests. Currently only the "Write" and "Query" endpoints supports the Gzip compression.
- **org** organization name (used as a default in query and write API)
- Key bool verify ssl Set this to false to skip verifying SSL certificate when calling API from https server.

Key str ssl\_ca\_cert Set this to customize the certificate file to verify the peer.

Key str proxy Set this to configure the http proxy to be used (ex. [http://localhost:3128\)](http://localhost:3128)

- Key int connection\_pool\_maxsize Number of connections to save that can be reused by urllib3. Defaults to "multiprocessing.cpu\_count() \* 5".
- Key urllib3.util.retry.Retry retries Set the default retry strategy that is used for all HTTP requests except batching writes. As a default there is no one retry strategy.
- **authorizations\_api**() → influxdb\_client.client.authorizations\_api.AuthorizationsApi Create the Authorizations API instance.

Returns authorizations api

**buckets\_api**() → influxdb\_client.client.bucket\_api.BucketsApi Create the Bucket API instance.

Returns buckets api

#### **close**()

Shutdown the client.

**delete\_api**() → influxdb\_client.client.delete\_api.DeleteApi Get the delete metrics API instance.

Returns delete api

**classmethod from\_config\_file**(*config\_file: str = 'config.ini'*, *debug=None*, *enable\_gzip=False*)

Configure client via configuration file. The configuration has to be under 'influx' section.

#### The supported formats:

- <https://docs.python.org/3/library/configparser.html>
- <https://toml.io/en/>

#### Configuration options:

- url
- org
- token
- timeout,
- verify\_ssl
- ssl\_ca\_cert
- connection pool maxsize

config.ini example:

```
[influx2]
url=http://localhost:8086
org=my-org
token=my-token
timeout=6000
connection_pool_maxsize=25
[tags]
id = 132 - 987 - 655customer = California Miner
data_center = ${env.data_center}
```
config.toml example:

```
[influx2]
   url = "http://localhost:8086"
   token = "my-token"
   org = "my-crq"timeout = 6000
   connection_pool_maxsize = 25
[tags]
   id = "132-987-655"customer = "California Miner"
   data_center = "\ (env.data_center)"
```
#### **classmethod from\_env\_properties**(*debug=None*, *enable\_gzip=False*) Configure client via environment properties.

Supported environment properties:

- INFLUXDB\_V2\_URL
- INFLUXDB\_V2\_ORG
- INFLUXDB\_V2\_TOKEN
- INFLUXDB\_V2\_TIMEOUT
- INFLUXDB\_V2\_VERIFY\_SSL
- INFLUXDB\_V2\_SSL\_CA\_CERT
- INFLUXDB\_V2\_CONNECTION\_POOL\_MAXSIZE

**health**() → influxdb\_client.domain.health\_check.HealthCheck Get the health of an instance.

Returns HealthCheck

**labels\_api**() → influxdb\_client.client.labels\_api.LabelsApi Create the Labels API instance.

Returns labels api

**organizations\_api**() → influxdb\_client.client.organizations\_api.OrganizationsApi Create the Organizations API instance.

Returns organizations api

**query\_api**() → influxdb\_client.client.query\_api.QueryApi Create a Query API instance.

#### Returns Query api instance

<span id="page-21-1"></span> $\texttt{ready}$ ()  $\rightarrow$  influxdb\_client.domain.ready.Ready Get The readiness of the InfluxDB 2.0.

#### Returns Ready

**tasks**  $api() \rightarrow influxdb client.client.tasks api.TasksApi$ Create the Tasks API instance.

#### Returns tasks api

**users\_api**() → influxdb\_client.client.users\_api.UsersApi Create the Users API instance.

#### Returns users api

```
write_api(write_options=<influxdb_client.client.write_api.WriteOptions object>,
            point_settings=<influxdb_client.client.write_api.PointSettings object>) → in-
            fluxdb_client.client.write_api.WriteApi
    Create a Write API instance.
```
#### Parameters

- **point\_settings** –
- **write\_options** write api configuration

Returns write api instance

## <span id="page-21-0"></span>**2.2 QueryApi**

**class** influxdb\_client.**QueryApi**(*influxdb\_client*) Implementation for '/api/v2/query' endpoint.

Initialize query client.

```
Parameters influxdb_client – influxdb client
```
**query**(*query: str*, *org=None*) → List[influxdb\_client.client.flux\_table.FluxTable] Execute synchronous Flux query and return result as a List['FluxTable'].

#### **Parameters**

- **query** the Flux query
- **org** organization name (optional if already specified in InfluxDBClient)

#### Returns

**query\_csv**(*query: str, org=None, dialect: influxdb\_client.domain.dialect.Dialect = {'annotations': ['datatype', 'group', 'default'], 'comment\_prefix': '#', 'date\_time\_format': 'RFC3339', 'delimiter': ',', 'header': True}*)

Execute the Flux query and return results as a CSV iterator. Each iteration returns a row of the CSV file.

#### Parameters

- **query** a Flux query
- **org** organization name (optional if already specified in InfluxDBClient)
- **dialect** csv dialect format
- Returns The returned object is an iterator. Each iteration returns a row of the CSV file (which can span multiple input lines).

<span id="page-22-1"></span>**query\_data\_frame**(*query: str*, *org=None*, *data\_frame\_index: List[str] = None*) Execute synchronous Flux query and return Pandas DataFrame.

Note that if a query returns more then one table than the client generates a DataFrame for each of them.

#### Parameters

- **query** the Flux query
- **org** organization name (optional if already specified in InfluxDBClient)
- **data\_frame\_index** the list of columns that are used as DataFrame index

#### Returns

**query\_data\_frame\_stream**(*query: str*, *org=None*, *data\_frame\_index: List[str] = None*)

Execute synchronous Flux query and return stream of Pandas DataFrame as a Generator['pd.DataFrame'].

Note that if a query returns more then one table than the client generates a DataFrame for each of them.

#### Parameters

- **query** the Flux query
- **org** organization name (optional if already specified in InfluxDBClient)
- **data\_frame\_index** the list of columns that are used as DataFrame index

#### Returns

**query\_raw**(*query: str, org=None, dialect={'annotations': ['datatype', 'group', 'default'], 'comment\_prefix': '#', 'date\_time\_format': 'RFC3339', 'delimiter': ',', 'header': True}*) Execute synchronous Flux query and return result as raw unprocessed result as a str.

#### Parameters

- **query** a Flux query
- **org** organization name (optional if already specified in InfluxDBClient)
- **dialect** csv dialect format

#### Returns str

**query\_stream**(*query: str*, *org=None*) → Generator[[influxdb\_client.client.flux\_table.FluxRecord, Any], None]

Execute synchronous Flux query and return stream of FluxRecord as a Generator['FluxRecord'].

#### **Parameters**

- **query** the Flux query
- **org** organization name (optional if already specified in InfluxDBClient)

Returns

## <span id="page-22-0"></span>**2.3 WriteApi**

**class** influxdb\_client.**WriteApi**(*influxdb\_client*, *write\_options: influxdb\_client.client.write\_api.WriteOptions = <influxdb\_client.client.write\_api.WriteOptions object>*, *point\_settings: influxdb\_client.client.write\_api.PointSettings = <influxdb\_client.client.write\_api.PointSettings object>*) Implementation for '/api/v2/write' endpoint.

<span id="page-23-1"></span>Initialize defaults.

#### **close**()

Flush data and dispose a batching buffer.

#### **flush**()

Flush data.

```
write(bucket: str, org: str = None, record: Union[str, Iterable[str], in-
       fluxdb_client.client.write.point.Point, Iterable[Point], dict, Iterable[dict], bytes, Iter-
        able[bytes], rx.core.observable.observable.Observable] = None, write_precision: in-
        fluxdb_client.domain.write_precision. WritePrecision = 'ns', **kwargs) \rightarrow AnyWrite time-series data into InfluxDB.
```
#### Parameters

- **org** ( $s \text{tr}$ ) specifies the destination organization for writes; take either the ID or Name interchangeably; if both orgID and org are specified, org takes precedence. (required)
- **bucket**  $(str)$  $(str)$  $(str)$  specifies the destination bucket for writes (required)
- **write\_precision** (WritePrecision) specifies the precision for the unix timestamps within the body line-protocol. The precision specified on a Point has precedes and is use for write.
- **record** Points, line protocol, Pandas DataFrame, RxPY Observable to write

Key data\_frame\_measurement\_name name of measurement for writing Pandas DataFrame

Key data\_frame\_tag\_columns list of DataFrame columns which are tags, rest columns will be fields

## <span id="page-23-0"></span>**2.4 BucketsApi**

```
class influxdb_client.BucketsApi(influxdb_client)
```
Implementation for '/api/v2/buckets' endpoint.

Initialize defaults.

```
create_bucket(bucket=None, bucket_name=None, org_id=None, retention_rules=None, descrip-
                   tion = None) \rightarrow influxdb_client.domain.bucket.Bucket
```
Create a bucket.

#### Parameters

- **bucket** ([Bucket](#page-24-0)) bucket to create (required)
- **bucket\_name** bucket name
- **description** bucket description
- **org\_id** org\_id
- **bucket\_name** bucket name
- **retention\_rules** retention rules array or single BucketRetentionRules

Returns Bucket If the method is called asynchronously, returns the request thread.

**delete\_bucket**(*bucket*) Delete a bucket.

Parameters **bucket** – bucket id or Bucket

Returns Bucket If the method is called asynchronously, returns the request thread.

<span id="page-24-1"></span>**find\_bucket\_by\_id**(*id*)

Find bucket by ID.

Parameters **id** –

Returns

**find\_bucket\_by\_name**(*bucket\_name*) Find bucket by name.

Parameters **bucket\_name** – bucket name

Returns Bucket

**find\_buckets**() Get all buckets.

<span id="page-24-0"></span>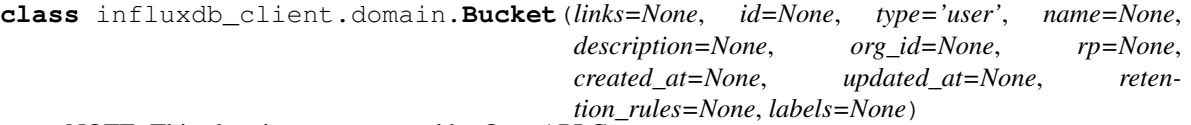

NOTE: This class is auto generated by OpenAPI Generator.

Ref: <https://openapi-generator.tech>

Do not edit the class manually.

Bucket - a model defined in OpenAPI.

#### **created\_at**

Get the created\_at of this Bucket.

Returns The created\_at of this Bucket.

Return type datetime

#### **description**

Get the description of this Bucket.

Returns The description of this Bucket.

Return type [str](https://docs.python.org/3/library/stdtypes.html#str)

#### **id**

Get the id of this Bucket.

Returns The id of this Bucket.

#### Return type [str](https://docs.python.org/3/library/stdtypes.html#str)

#### **labels**

Get the labels of this Bucket.

Returns The labels of this Bucket.

Return type [list\[](https://docs.python.org/3/library/stdtypes.html#list)Label]

#### **links**

Get the links of this Bucket.

Returns The links of this Bucket.

Return type BucketLinks

#### **name**

Get the name of this Bucket.

<span id="page-25-1"></span>Returns The name of this Bucket.

#### Return type [str](https://docs.python.org/3/library/stdtypes.html#str)

#### **org\_id**

Get the org\_id of this Bucket.

Returns The org\_id of this Bucket.

#### Return type [str](https://docs.python.org/3/library/stdtypes.html#str)

#### **retention\_rules**

Get the retention\_rules of this Bucket.

Rules to expire or retain data. No rules means data never expires.

Returns The retention\_rules of this Bucket.

Return type [list\[](https://docs.python.org/3/library/stdtypes.html#list)BucketRetentionRules]

#### **rp**

Get the rp of this Bucket.

Returns The rp of this Bucket.

#### Return type [str](https://docs.python.org/3/library/stdtypes.html#str)

#### **to\_dict**()

Return the model properties as a dict.

#### **to\_str**()

Return the string representation of the model.

#### **type**

Get the type of this Bucket.

Returns The type of this Bucket.

#### Return type [str](https://docs.python.org/3/library/stdtypes.html#str)

#### **updated\_at**

Get the updated\_at of this Bucket.

Returns The updated\_at of this Bucket.

Return type datetime

## <span id="page-25-0"></span>**2.5 LabelsApi**

```
class influxdb_client.LabelsApi(influxdb_client)
     Implementation for '/api/v2/labels' endpoint.
```
Initialize defaults.

**clone\_label**(*cloned\_name: str*, *label: influxdb\_client.domain.label.Label*) → in-

fluxdb\_client.domain.label.Label Create the new instance of the label as a copy existing label.

#### Parameters

- **cloned\_name** new label name
- **label** existing label

Returns clonned Label

<span id="page-26-1"></span>**create label** (*name: str, org. id: str., properties: Dict[str, str] = None*)  $\rightarrow$  influxdb\_client.domain.label.Label

Create a new label.

#### Parameters

- **name** label name
- **org\_id** organization id
- **properties** optional label properties

Returns created label

**delete\_label**(*label: Union[str, influxdb\_client.domain.label.Label]*) Delete the label.

Parameters **label** – label id or Label

**find\_label\_by\_id**(*label\_id: str*) Retrieve the label by id.

Parameters **label\_id** –

Returns Label

**find\_label\_by\_org**(*org\_id*) → List[influxdb\_client.domain.label.Label] Get the list of all labels for given organization.

Parameters **org\_id** – organization id

Returns list of labels

**find\_labels**() → List[influxdb\_client.domain.label.Label] Get all available labels.

Returns labels

**update\_label**(*label: influxdb\_client.domain.label.Label*) Update an existing label name and properties.

Parameters **label** – label

Returns the updated label

## <span id="page-26-0"></span>**2.6 OrganizationsApi**

```
class influxdb_client.OrganizationsApi(influxdb_client)
     Implementation for '/api/v2/orgs' endpoint.
```
Initialize defaults.

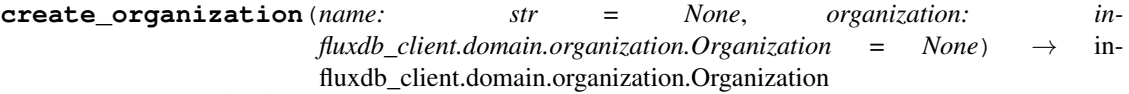

Create an organization.

**delete\_organization**(*org\_id: str*) Delete an organization.

```
find_organization(org_id)
```
Retrieve an organization.

#### <span id="page-27-0"></span>**find\_organizations**()

List all organizations.

#### **me**()

Return the current authenticated user.

```
class influxdb_client.domain.Organization(links=None, id=None, name=None, de-
                                               scription=None, created_at=None, up-
                                               dated_at=None, status='active')
```
NOTE: This class is auto generated by OpenAPI Generator.

Ref: <https://openapi-generator.tech>

Do not edit the class manually.

Organization - a model defined in OpenAPI.

#### **created\_at**

Get the created\_at of this Organization.

Returns The created\_at of this Organization.

#### Return type datetime

#### **description**

Get the description of this Organization.

Returns The description of this Organization.

Return type [str](https://docs.python.org/3/library/stdtypes.html#str)

#### **id**

Get the id of this Organization.

Returns The id of this Organization.

#### Return type [str](https://docs.python.org/3/library/stdtypes.html#str)

#### **links**

Get the links of this Organization.

Returns The links of this Organization.

#### Return type OrganizationLinks

#### **name**

Get the name of this Organization.

Returns The name of this Organization.

#### Return type [str](https://docs.python.org/3/library/stdtypes.html#str)

#### **status**

Get the status of this Organization.

If inactive the organization is inactive.

Returns The status of this Organization.

#### Return type [str](https://docs.python.org/3/library/stdtypes.html#str)

**to\_dict**()

Return the model properties as a dict.

#### **to\_str**()

Return the string representation of the model.

<span id="page-28-1"></span>**updated\_at**

Get the updated\_at of this Organization.

Returns The updated\_at of this Organization.

Return type datetime

## <span id="page-28-0"></span>**2.7 UsersApi**

**class** influxdb\_client.**UsersApi**(*influxdb\_client*) Implementation for '/api/v2/users' endpoint.

Initialize defaults.

- **create\_user**(*name: str*) → influxdb\_client.domain.user.User Create a user.
- $me() \rightarrow influxdb$  client.domain.user.User Return the current authenticated user.

**class** influxdb\_client.domain.**User**(*id=None*, *oauth\_id=None*, *name=None*, *status='active'*,

*links=None*) NOTE: This class is auto generated by OpenAPI Generator.

Ref: <https://openapi-generator.tech>

Do not edit the class manually.

User - a model defined in OpenAPI.

#### **id**

Get the id of this User.

Returns The id of this User.

Return type [str](https://docs.python.org/3/library/stdtypes.html#str)

#### **links**

Get the links of this User.

Returns The links of this User.

Return type UserLinks

#### **name**

Get the name of this User.

Returns The name of this User.

#### Return type [str](https://docs.python.org/3/library/stdtypes.html#str)

#### **oauth\_id**

Get the oauth\_id of this User.

Returns The oauth\_id of this User.

#### Return type [str](https://docs.python.org/3/library/stdtypes.html#str)

#### **status**

Get the status of this User.

If inactive the user is inactive.

Returns The status of this User.

#### Return type [str](https://docs.python.org/3/library/stdtypes.html#str)

<span id="page-29-1"></span>**to\_dict**()

Return the model properties as a dict.

```
to_str()
```
Return the string representation of the model.

# <span id="page-29-0"></span>**2.8 TasksApi**

```
class influxdb_client.TasksApi(influxdb_client)
     Implementation for '/api/v2/tasks' endpoint.
```
Initialize defaults.

- **add\_label**(*label\_id: str*, *task\_id: str*) → influxdb\_client.domain.label\_response.LabelResponse Add a label to a task.
- **add\_member**(*member\_id*, *task\_id*) Add a member to a task.
- **add\_owner**(*owner\_id*, *task\_id*) Add an owner to a task.
- **cancel\_run**(*task\_id: str*, *run\_id: str*) Cancel a currently running run.

#### Parameters

- **task\_id** –
- **run\_id** –
- **clone\_task**(*task: influxdb\_client.domain.task.Task*) → influxdb\_client.domain.task.Task Clone a task.
- **create\_task**(*task: influxdb\_client.domain.task.Task = None*, *task\_create\_request: influxdb* client.domain.task create request.TaskCreateRequest = None)  $\rightarrow$  influxdb\_client.domain.task.Task Create a new task.
- **create\_task\_cron**(*name: str*, *flux: str*, *cron: str*, *org\_id: str*) → influxdb\_client.domain.task.Task Create a new task with cron repetition schedule.
- **create\_task\_every**(*name*, *flux*, *every*, *organization*) → influxdb\_client.domain.task.Task Create a new task with every repetition schedule.
- **delete\_label**(*label\_id: str*, *task\_id: str*) Delete a label from a task.
- **delete\_member**(*member\_id*, *task\_id*) Remove a member from a task.
- **delete\_owner**(*owner\_id*, *task\_id*) Remove an owner from a task.
- **delete\_task**(*task\_id: str*) Delete a task.
- **find\_task\_by\_id**(*task\_id*) → influxdb\_client.domain.task.Task Retrieve a task.

#### <span id="page-30-0"></span>**find\_tasks**(*\*\*kwargs*)

List all tasks.

#### Parameters

- **name**  $(str)$  $(str)$  $(str)$  only returns tasks with the specified name
- **after** ([str](https://docs.python.org/3/library/stdtypes.html#str)) returns tasks after specified ID
- **user**  $(str)$  $(str)$  $(str)$  filter tasks to a specific user ID
- $\sigma$ **rg** ([str](https://docs.python.org/3/library/stdtypes.html#str)) filter tasks to a specific organization name
- **org\_id** ([str](https://docs.python.org/3/library/stdtypes.html#str)) filter tasks to a specific organization ID
- **limit**  $(int)$  $(int)$  $(int)$  the number of tasks to return

Returns Tasks

```
find_tasks_by_user(task_user_id)
    List all tasks by user.
```
- **get\_labels**(*task\_id*) List all labels for a task.
- **get\_logs**(*task\_id: str*) → List[influxdb\_client.domain.log\_event.LogEvent] Retrieve all logs for a task.

#### Parameters **task\_id** – task id

**get\_members**(*task\_id: str*) List all task members.

- **get\_owners**(*task\_id*) List all owners of a task.
- **get\_run**(*task\_id: str*, *run\_id: str*) → influxdb\_client.domain.run.Run Get run record for specific task and run id.

#### **Parameters**

- **task\_id** task id
- **run\_id** run id

Returns Run for specified task and run id

- **get\_run\_logs**(*task\_id: str*, *run\_id: str*) → List[influxdb\_client.domain.log\_event.LogEvent] Retrieve all logs for a run.
- **get\_runs**(*task\_id*, *\*\*kwargs*) → List[influxdb\_client.domain.run.Run] Retrieve list of run records for a task.

#### Parameters

- **task\_id** task id
- **after**  $(str)$  $(str)$  $(str)$  returns runs after specified ID
- **limit**  $(int)$  $(int)$  $(int)$  the number of runs to return
- **after\_time** (datetime) filter runs to those scheduled after this time, RFC3339
- **before\_time** (datetime) filter runs to those scheduled before this time, RFC3339

```
retry_run(task_id: str, run_id: str)
     Retry a task run.
```
<span id="page-31-0"></span>Parameters

- **task\_id** task id
- **run\_id** run id

**run\_manually**(*task\_id: str*, *scheduled\_for: <module 'datetime' from '/home/docs/.pyenv/versions/3.6.12/lib/python3.6/datetime.py'> = None*) Manually start a run of the task now overriding the current schedule.

Parameters

• **task\_id** –

• **scheduled\_for** – planned execution

**update\_task**(*task: influxdb\_client.domain.task.Task*) → influxdb\_client.domain.task.Task Update a task.

**update\_task\_request**(*task\_id*, *task\_update\_request: influxdb\_client.domain.task\_update\_request.TaskUpdateRequest*)  $\rightarrow$  influxdb\_client.domain.task.Task

Update a task.

**class** influxdb\_client.domain.**Task**(*id=None*, *type=None*, *org\_id=None*, *org=None*,

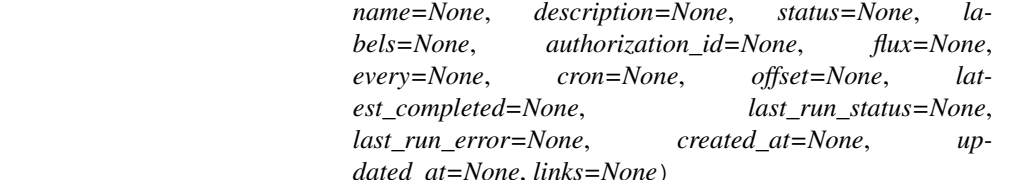

NOTE: This class is auto generated by OpenAPI Generator.

Ref: <https://openapi-generator.tech>

Do not edit the class manually.

Task - a model defined in OpenAPI.

#### **authorization\_id**

Get the authorization\_id of this Task.

The ID of the authorization used when this task communicates with the query engine.

Returns The authorization\_id of this Task.

Return type [str](https://docs.python.org/3/library/stdtypes.html#str)

#### **created\_at**

Get the created\_at of this Task.

Returns The created\_at of this Task.

Return type datetime

#### **cron**

Get the cron of this Task.

A task repetition schedule in the form '\* \* \* \* \* \*; parsed from Flux.

Returns The cron of this Task.

#### Return type [str](https://docs.python.org/3/library/stdtypes.html#str)

#### **description**

Get the description of this Task.

An optional description of the task.

<span id="page-32-0"></span>Returns The description of this Task.

Return type [str](https://docs.python.org/3/library/stdtypes.html#str)

#### **every**

Get the every of this Task.

A simple task repetition schedule; parsed from Flux.

Returns The every of this Task.

#### Return type [str](https://docs.python.org/3/library/stdtypes.html#str)

#### **flux**

Get the flux of this Task.

The Flux script to run for this task.

Returns The flux of this Task.

#### Return type [str](https://docs.python.org/3/library/stdtypes.html#str)

#### **id**

Get the id of this Task.

Returns The id of this Task.

#### Return type [str](https://docs.python.org/3/library/stdtypes.html#str)

#### **labels**

Get the labels of this Task.

Returns The labels of this Task.

Return type [list\[](https://docs.python.org/3/library/stdtypes.html#list)Label]

#### **last\_run\_error**

Get the last\_run\_error of this Task.

Returns The last\_run\_error of this Task.

#### Return type [str](https://docs.python.org/3/library/stdtypes.html#str)

#### **last\_run\_status**

Get the last run\_status of this Task.

Returns The last\_run\_status of this Task.

#### Return type [str](https://docs.python.org/3/library/stdtypes.html#str)

#### **latest\_completed**

Get the latest\_completed of this Task.

Timestamp of latest scheduled, completed run, RFC3339.

Returns The latest\_completed of this Task.

#### Return type datetime

#### **links**

Get the links of this Task.

Returns The links of this Task.

Return type TaskLinks

#### <span id="page-33-0"></span>**name**

Get the name of this Task.

The name of the task.

Returns The name of this Task.

#### Return type [str](https://docs.python.org/3/library/stdtypes.html#str)

#### **offset**

Get the offset of this Task.

Duration to delay after the schedule, before executing the task; parsed from flux, if set to zero it will remove this option and use 0 as the default.

Returns The offset of this Task.

#### Return type [str](https://docs.python.org/3/library/stdtypes.html#str)

#### **org**

Get the org of this Task.

The name of the organization that owns this Task.

Returns The org of this Task.

#### Return type [str](https://docs.python.org/3/library/stdtypes.html#str)

#### **org\_id**

Get the org\_id of this Task.

The ID of the organization that owns this Task.

Returns The org\_id of this Task.

#### Return type [str](https://docs.python.org/3/library/stdtypes.html#str)

#### **status**

Get the status of this Task.

Returns The status of this Task.

#### Return type TaskStatusType

#### **to\_dict**()

Return the model properties as a dict.

#### **to\_str**()

Return the string representation of the model.

#### **type**

Get the type of this Task.

The type of task, this can be used for filtering tasks on list actions.

Returns The type of this Task.

#### Return type [str](https://docs.python.org/3/library/stdtypes.html#str)

#### **updated\_at**

Get the updated\_at of this Task.

Returns The updated\_at of this Task.

Return type datetime

## <span id="page-34-1"></span><span id="page-34-0"></span>**2.9 DeleteApi**

**class** influxdb\_client.**DeleteApi**(*influxdb\_client*) Implementation for '/api/v2/delete' endpoint.

Initialize defaults.

**delete**(*start: <module 'datetime' from '/home/docs/.pyenv/versions/3.6.12/lib/python3.6/datetime.py'>*, *stop: object, predicate: object, bucket: str, org: str*)  $\rightarrow$  None Delete Time series data from InfluxDB.

#### Parameters

- **start** start time
- **stop** stop time
- **predicate** predicate
- **bucket** bucket id or name from which data will be deleted
- **org** organization id or name

#### Returns

**class** influxdb\_client.domain.**DeletePredicateRequest**(*start=None*, *stop=None*, *predi-*

*cate=None*)

NOTE: This class is auto generated by OpenAPI Generator.

Ref: <https://openapi-generator.tech>

Do not edit the class manually.

DeletePredicateRequest - a model defined in OpenAPI.

#### **predicate**

Get the predicate of this DeletePredicateRequest.

InfluxQL-like delete statement

Returns The predicate of this DeletePredicateRequest.

Return type [str](https://docs.python.org/3/library/stdtypes.html#str)

#### **start**

Get the start of this DeletePredicateRequest.

RFC3339Nano

Returns The start of this DeletePredicateRequest.

Return type datetime

#### **stop**

Get the stop of this DeletePredicateRequest.

RFC3339Nano

Returns The stop of this DeletePredicateRequest.

Return type datetime

#### **to\_dict**()

Return the model properties as a dict.

#### **to\_str**()

Return the string representation of the model.

InfluxDB 2.0 python client library.

Note: Use this client library with InfluxDB 2.x and InfluxDB 1.8+. For connecting to InfluxDB 1.7 or earlier instances, use the [influxdb-python](https://github.com/influxdata/influxdb-python) client library.

# CHAPTER 3

## InfluxDB 2.0 client features

#### <span id="page-36-0"></span>• Querying data

- using the Flux language
- into csv, raw data, [flux\\_table](https://github.com/influxdata/influxdb-client-python/blob/master/influxdb_client/client/flux_table.py#L5) structure, [Pandas DataFrame](https://pandas.pydata.org/pandas-docs/stable/reference/api/pandas.DataFrame.html)
- *How to queries*
- Writing data using
	- [Line Protocol](https://docs.influxdata.com/influxdb/latest/reference/syntax/line-protocol)
	- [Data Point](https://github.com/influxdata/influxdb-client-python/blob/master/influxdb_client/client/write/point.py#L16)
	- [RxPY](https://rxpy.readthedocs.io/en/latest/) Observable
	- [Pandas DataFrame](https://pandas.pydata.org/pandas-docs/stable/reference/api/pandas.DataFrame.html)
	- *How to writes*
- [InfluxDB 2.0 API](https://github.com/influxdata/influxdb/blob/master/http/swagger.yml) client for management
	- the client is generated from the [swagger](https://github.com/influxdata/influxdb/blob/master/http/swagger.yml) by using the [openapi-generator](https://github.com/OpenAPITools/openapi-generator)
	- organizations & users management
	- buckets management
	- tasks management
	- authorizations
	- health check
	- $\dots$
- 'InfluxDB 1.8 API compatibility'\_
- Examples
	- 'Connect to InfluxDB Cloud'\_
	- 'How to efficiently import large dataset'\_
- 'Efficiency write data from IOT sensor'\_
- 'How to use Jupyter + Pandas + InfluxDB 2'\_
- Advanced Usage
	- 'Gzip support'\_
	- 'Delete data'\_

# CHAPTER 4

## Installation

<span id="page-38-0"></span>InfluxDB python library uses [RxPY](https://github.com/ReactiveX/RxPY) - The Reactive Extensions for Python (RxPY).

Python 3.6 or later is required.

Note: It is recommended to use ciso8601 with client for parsing dates. ciso8601 is much faster than built-in Python datetime. Since it's written as a C module the best way is build it from sources:

#### Windows:

You have to install [Visual C++ Build Tools 2015](http://go.microsoft.com/fwlink/?LinkId=691126&fixForIE=.exe) to build ciso8601 by pip.

conda:

Install from sources: conda install -c conda-forge/label/cf202003 ciso8601.

## <span id="page-38-1"></span>**4.1 pip install**

The python package is hosted on [PyPI,](https://pypi.org/project/influxdb-client/) you can install latest version directly:

pip install influxdb-client[ciso]

Then import the package:

```
import influxdb_client
```
## <span id="page-38-2"></span>**4.2 Setuptools**

Install via [Setuptools.](http://pypi.python.org/pypi/setuptools)

python setup.py install --user

(or sudo python setup.py install to install the package for all users)

# CHAPTER 5

## Getting Started

<span id="page-40-0"></span>Please follow the *[Installation](#page-38-0)* and then run the following:

```
from influxdb_client import InfluxDBClient, Point
from influxdb_client.client.write_api import SYNCHRONOUS
bucket = "my-bucket"
client = InfluxDBClient(url="http://localhost:8086", token="my-token", org="my-org")
write_api = client.write_api(write_options=SYNCHRONOUS)
query_api = client.query_api()
p = Point("my_measurement").tag("location", "Prague").field("temperature", 25.3)
write_api.write(bucket=bucket, record=p)
## using Table structure
tables = query_api.query('from(bucket:"my-bucket") |> range(start: -10m)')
for table in tables:
   print(table)
   for row in table.records:
       print (row.values)
## using csv library
csv_result = query_api.query_csv('from(bucket:"my-bucket") |> range(start: -10m)')
val_count = 0
for row in csv_result:
   for cell in row:
       val_count += 1
```
# CHAPTER 6

## Client configuration

## <span id="page-42-1"></span><span id="page-42-0"></span>**6.1 Via File**

A client can be configured via \*.ini file in segment influx2.

The following options are supported:

- url the url to connect to InfluxDB
- org default destination organization for writes and queries
- token the token to use for the authorization
- timeout socket timeout in ms (default value is 10000)
- verify\_ssl set this to false to skip verifying SSL certificate when calling API from https server
- ssl\_ca\_cert set this to customize the certificate file to verify the peer
- connection\_pool\_maxsize set the number of connections to save that can be reused by urllib3

```
self.client = InfluxDBClient.from_config_file("config.ini")
```
## <span id="page-42-2"></span>**6.2 Via Environment Properties**

A client can be configured via environment properties.

Supported properties are:

- INFLUXDB\_V2\_URL the url to connect to InfluxDB
- INFLUXDB\_V2\_ORG default destination organization for writes and queries
- INFLUXDB\_V2\_TOKEN the token to use for the authorization
- INFLUXDB\_V2\_TIMEOUT socket timeout in ms (default value is 10000)
- INFLUXDB\_V2\_VERIFY\_SSL set this to false to skip verifying SSL certificate when calling API from https server
- INFLUXDB\_V2\_SSL\_CA\_CERT set this to customize the certificate file to verify the peer
- INFLUXDB\_V2\_CONNECTION\_POOL\_MAXSIZE set this to customize the certificate file to verify the peer

self.client = InfluxDBClient.from\_env\_properties()

# CHAPTER 7

Indices and tables

- <span id="page-44-0"></span>• genindex
- modindex
- search

### Index

## <span id="page-46-0"></span>A

add\_label() (*influxdb\_client.TasksApi method*), [26](#page-29-1) add\_member() (*influxdb\_client.TasksApi method*), [26](#page-29-1) add\_owner() (*influxdb\_client.TasksApi method*), [26](#page-29-1) authorization\_id (*influxdb\_client.domain.Task attribute*), [28](#page-31-0) authorizations\_api() (*influxdb\_client.InfluxDBClient method*), [16](#page-19-0)

## B

Bucket (*class in influxdb\_client.domain*), [21](#page-24-1) buckets\_api() (*influxdb\_client.InfluxDBClient method*), [16](#page-19-0) BucketsApi (*class in influxdb\_client*), [20](#page-23-1)

# C

```
cancel_run() (influxdb_client.TasksApi method), 26
clone_label() (influxdb_client.LabelsApi method),
        22
clone_task() (influxdb_client.TasksApi method), 26
close() (influxdb_client.InfluxDBClient method), 16
close() (influxdb_client.WriteApi method), 20
create_bucket() (influxdb_client.BucketsApi
        method), 20
create_label() (influxdb_client.LabelsApi method),
        22
create_organization() (in-
        fluxdb_client.OrganizationsApi method),
        23
create_task() (influxdb_client.TasksApi method),
        26
create_task_cron() (influxdb_client.TasksApi
        method), 26
create_task_every() (influxdb_client.TasksApi
        method), 26
create_user() (influxdb_client.UsersApi method),
        25
created_at (influxdb_client.domain.Bucket attribute),
        21
```
created\_at (*influxdb\_client.domain.Organization attribute*), [24](#page-27-0) created\_at (*influxdb\_client.domain.Task attribute*), [28](#page-31-0) cron (*influxdb\_client.domain.Task attribute*), [28](#page-31-0)

## D

```
delete() (influxdb_client.DeleteApi method), 31
delete_api() (influxdb_client.InfluxDBClient
        method), 16
delete_bucket() (influxdb_client.BucketsApi
        method), 20
delete_label() (influxdb_client.LabelsApi method),
        23
delete_label() (influxdb_client.TasksApi method),
        26
delete_member() (influxdb_client.TasksApi
        method), 26
delete_organization() (in-
        fluxdb_client.OrganizationsApi method),
        23
delete_owner() (influxdb_client.TasksApi method),
        26
delete_task() (influxdb_client.TasksApi method),
        26
DeleteApi (class in influxdb_client), 31
DeletePredicateRequest (class in in-
        fluxdb_client.domain), 31
description (influxdb_client.domain.Bucket at-
        tribute), 21
description (influxdb_client.domain.Organization
        attribute), 24
description (influxdb_client.domain.Task attribute),
        28
E
every (influxdb_client.domain.Task attribute), 29
F
```
find\_bucket\_by\_id() (*influxdb\_client.BucketsApi*

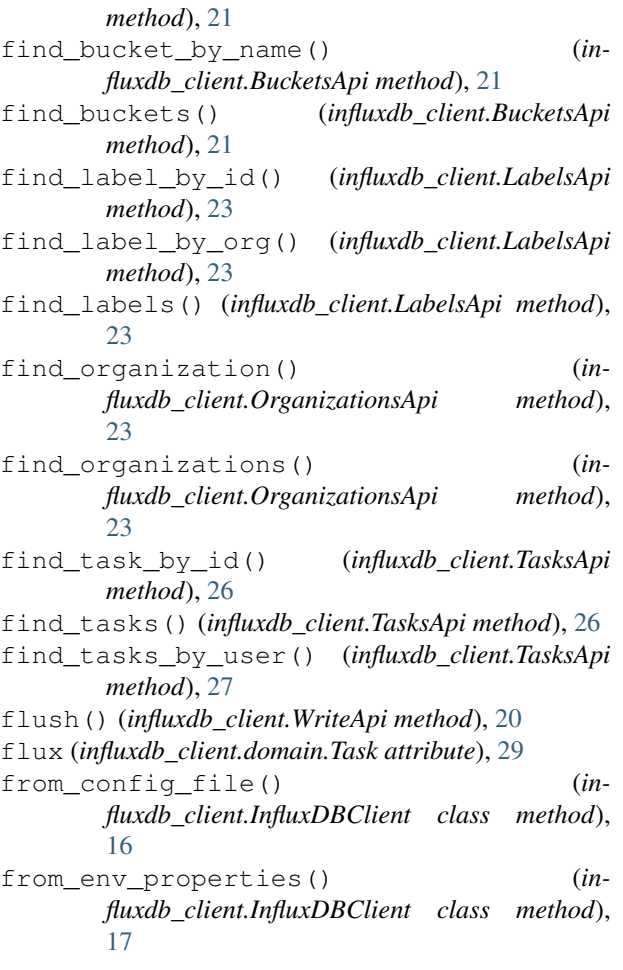

# G

get\_labels() (*influxdb\_client.TasksApi method*), [27](#page-30-0) get\_logs() (*influxdb\_client.TasksApi method*), [27](#page-30-0) get\_members() (*influxdb\_client.TasksApi method*), [27](#page-30-0)

get\_owners() (*influxdb\_client.TasksApi method*), [27](#page-30-0) get\_run() (*influxdb\_client.TasksApi method*), [27](#page-30-0) get\_run\_logs() (*influxdb\_client.TasksApi method*), [27](#page-30-0)

get\_runs() (*influxdb\_client.TasksApi method*), [27](#page-30-0)

# H

health() (*influxdb\_client.InfluxDBClient method*), [17](#page-20-0)

# I

id (*influxdb\_client.domain.Bucket attribute*), [21](#page-24-1) id (*influxdb\_client.domain.Organization attribute*), [24](#page-27-0) id (*influxdb\_client.domain.Task attribute*), [29](#page-32-0) id (*influxdb\_client.domain.User attribute*), [25](#page-28-1) InfluxDBClient (*class in influxdb\_client*), [15](#page-18-2)

# L

labels (*influxdb\_client.domain.Bucket attribute*), [21](#page-24-1)

labels (*influxdb\_client.domain.Task attribute*), [29](#page-32-0) labels\_api() (*influxdb\_client.InfluxDBClient method*), [17](#page-20-0) LabelsApi (*class in influxdb\_client*), [22](#page-25-1) last\_run\_error (*influxdb\_client.domain.Task attribute*), [29](#page-32-0) last\_run\_status (*influxdb\_client.domain.Task attribute*), [29](#page-32-0) latest\_completed (*influxdb\_client.domain.Task attribute*), [29](#page-32-0) links (*influxdb\_client.domain.Bucket attribute*), [21](#page-24-1) links (*influxdb\_client.domain.Organization attribute*), [24](#page-27-0) links (*influxdb\_client.domain.Task attribute*), [29](#page-32-0) links (*influxdb\_client.domain.User attribute*), [25](#page-28-1) M

me() (*influxdb\_client.OrganizationsApi method*), [24](#page-27-0) me() (*influxdb\_client.UsersApi method*), [25](#page-28-1)

## N

name (*influxdb\_client.domain.Bucket attribute*), [21](#page-24-1) name (*influxdb\_client.domain.Organization attribute*), [24](#page-27-0) name (*influxdb\_client.domain.Task attribute*), [29](#page-32-0) name (*influxdb\_client.domain.User attribute*), [25](#page-28-1)

# O

oauth\_id (*influxdb\_client.domain.User attribute*), [25](#page-28-1) offset (*influxdb\_client.domain.Task attribute*), [30](#page-33-0) org (*influxdb\_client.domain.Task attribute*), [30](#page-33-0) org\_id (*influxdb\_client.domain.Bucket attribute*), [22](#page-25-1) org\_id (*influxdb\_client.domain.Task attribute*), [30](#page-33-0) Organization (*class in influxdb\_client.domain*), [24](#page-27-0) organizations\_api() (*influxdb\_client.InfluxDBClient method*), [17](#page-20-0) OrganizationsApi (*class in influxdb\_client*), [23](#page-26-1)

## P

```
predicate (influxdb_client.domain.DeletePredicateRequest
         attribute), 31
```
# Q

query() (*influxdb\_client.QueryApi method*), [18](#page-21-1) query\_api() (*influxdb\_client.InfluxDBClient method*), [17](#page-20-0) query\_csv() (*influxdb\_client.QueryApi method*), [18](#page-21-1) query\_data\_frame() (*influxdb\_client.QueryApi method*), [19](#page-22-1) query\_data\_frame\_stream() (*influxdb\_client.QueryApi method*), [19](#page-22-1) query\_raw() (*influxdb\_client.QueryApi method*), [19](#page-22-1) query\_stream() (*influxdb\_client.QueryApi method*), [19](#page-22-1)

QueryApi (*class in influxdb\_client*), [18](#page-21-1)

# R

ready() (*influxdb\_client.InfluxDBClient method*), [18](#page-21-1) retention\_rules (*influxdb\_client.domain.Bucket attribute*), [22](#page-25-1) retry\_run() (*influxdb\_client.TasksApi method*), [27](#page-30-0) rp (*influxdb\_client.domain.Bucket attribute*), [22](#page-25-1) run\_manually() (*influxdb\_client.TasksApi method*), [28](#page-31-0)

# S

start (*influxdb\_client.domain.DeletePredicateRequest attribute*), [31](#page-34-1) status (*influxdb\_client.domain.Organization attribute*), [24](#page-27-0) status (*influxdb\_client.domain.Task attribute*), [30](#page-33-0) status (*influxdb\_client.domain.User attribute*), [25](#page-28-1) stop (*influxdb\_client.domain.DeletePredicateRequest attribute*), [31](#page-34-1)

# T

Task (*class in influxdb\_client.domain*), [28](#page-31-0)

- tasks\_api() (*influxdb\_client.InfluxDBClient method*), [18](#page-21-1)
- TasksApi (*class in influxdb\_client*), [26](#page-29-1)
- to\_dict() (*influxdb\_client.domain.Bucket method*), [22](#page-25-1)
- to\_dict() (*influxdb\_client.domain.DeletePredicateRequest method*), [31](#page-34-1)
- to\_dict() (*influxdb\_client.domain.Organization method*), [24](#page-27-0)
- to\_dict() (*influxdb\_client.domain.Task method*), [30](#page-33-0)
- to\_dict() (*influxdb\_client.domain.User method*), [26](#page-29-1)
- to\_str() (*influxdb\_client.domain.Bucket method*), [22](#page-25-1)
- to\_str() (*influxdb\_client.domain.DeletePredicateRequest method*), [31](#page-34-1)
- to\_str() (*influxdb\_client.domain.Organization method*), [24](#page-27-0)
- to\_str() (*influxdb\_client.domain.Task method*), [30](#page-33-0)
- to\_str() (*influxdb\_client.domain.User method*), [26](#page-29-1)
- type (*influxdb\_client.domain.Bucket attribute*), [22](#page-25-1)
- type (*influxdb\_client.domain.Task attribute*), [30](#page-33-0)

# U

update\_label() (*influxdb\_client.LabelsApi method*), [23](#page-26-1) update\_task() (*influxdb\_client.TasksApi method*), [28](#page-31-0) update\_task\_request() (*influxdb\_client.TasksApi method*), [28](#page-31-0) updated\_at (*influxdb\_client.domain.Bucket attribute*), [22](#page-25-1)

updated\_at (*influxdb\_client.domain.Organization attribute*), [24](#page-27-0) updated\_at (*influxdb\_client.domain.Task attribute*), [30](#page-33-0) User (*class in influxdb\_client.domain*), [25](#page-28-1) users\_api() (*influxdb\_client.InfluxDBClient method*), [18](#page-21-1) UsersApi (*class in influxdb\_client*), [25](#page-28-1)

# W

write() (*influxdb\_client.WriteApi method*), [20](#page-23-1) write\_api() (*influxdb\_client.InfluxDBClient method*), [18](#page-21-1) WriteApi (*class in influxdb\_client*), [19](#page-22-1)